## **SECURITY VETTING**

Role: Dept HR Admin, JPM, JPA

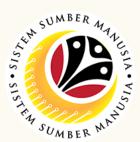

Security Vetting or *Tapisan Keselamatan* allows requestors to submit online application to respective security agencies via SSM. The application status and result are trackable by both requestors and security agencies in SSM

Below are the quick guide for Security Vetting:

# Submit Security Vetting Application

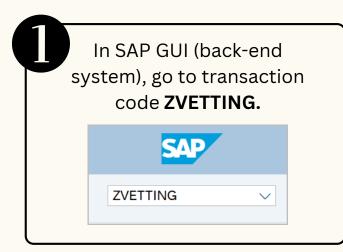

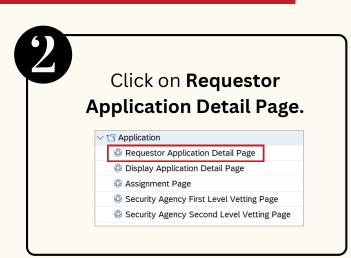

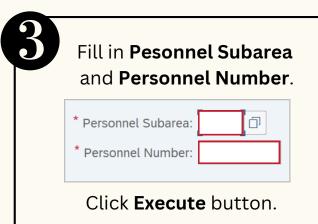

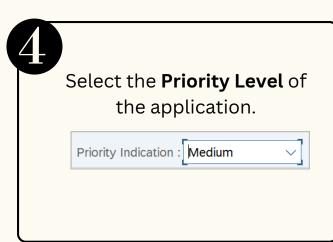

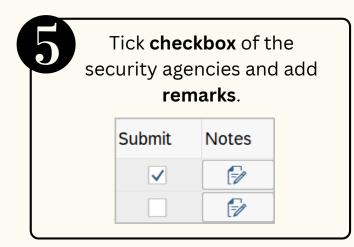

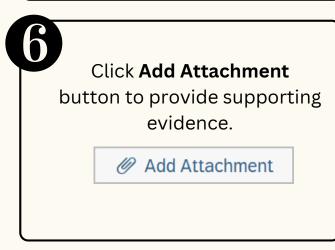

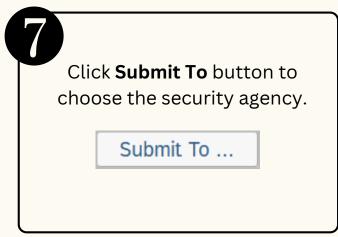

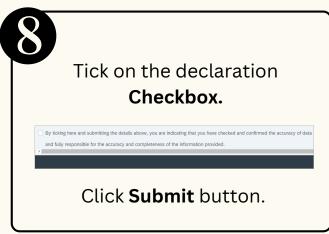

## **SECURITY VETTING**

Role: Dept HR Admin, JPM, JPA

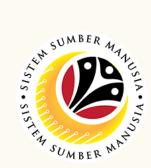

## **Views Submitted Application**

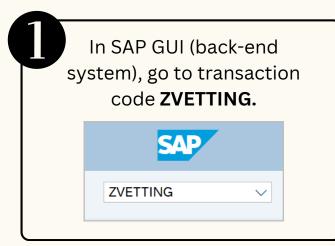

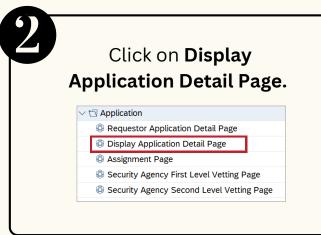

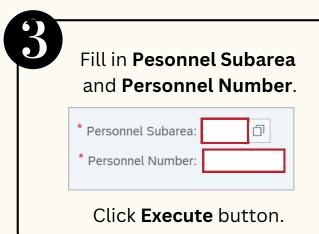

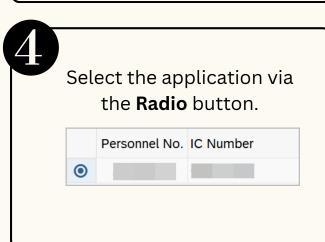

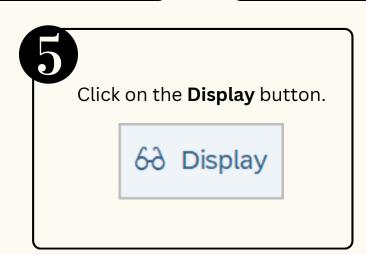

#### **Generate and View Report**

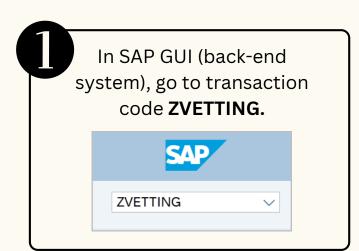

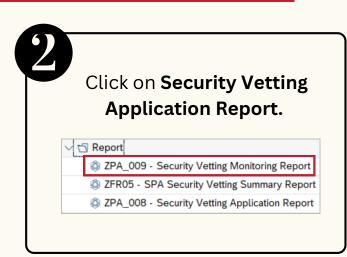

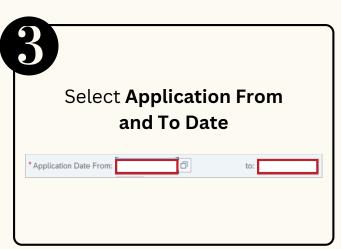

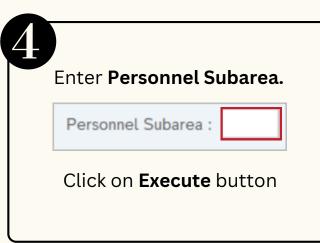

Please refer to the **User Guide** for a step-by-step guide. **Security Vetting** is available on **SSM Info Website**:

www.jpa.gov.bn/SSM

+673 238 2227

Page | 2